## **CISCO SYSTEMS** <u>allmaalline</u>

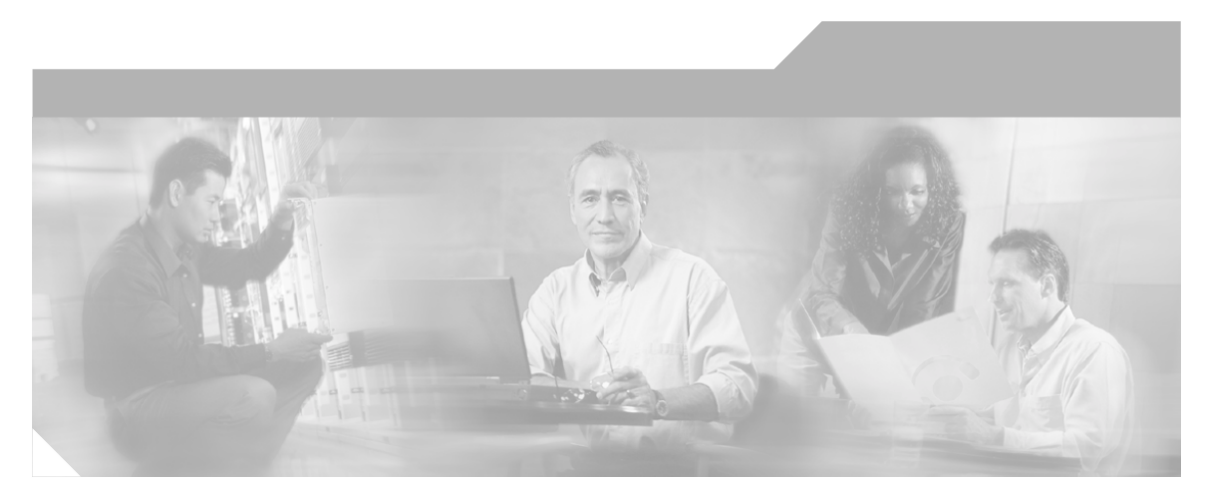

#### **Port Utilization Guide for Cisco ICM/IPCC Enterprise and Hosted Editions** Release 7.0(0)

April 2011

#### **Corporate Headquarters**

Cisco Systems, Inc. 170 West Tasman Drive San Jose, CA 95134-1706 USA http://www.cisco.com Tel: 408 526-4000 800 553-NETS (6387) Fax: 408 526-1400

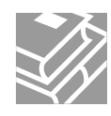

#### Copyright 2011 Cisco Systems Inc.

THE SPECIFICATIONS AND INFORMATION REGARDING THE PRODUCTS IN THIS MANUAL ARE SUBJECT TO CHANGE WITHOUT NOTICE. ALL STATEMENTS, INFORMATION, AND RECOMMENDATIONS IN THIS MANUAL ARE BELIEVED TO BE ACCURATE BUT ARE PRESENTED WITHOUT WARRANTY OF ANY KIND, EXPRESS OR IMPLIED. USERS MUST TAKE FULL RESPONSIBILITY FOR THEIR APPLICATION OF ANY PRODUCTS.

THE SOFTWARE LICENSE AND LIMITEDWARRANTY FOR THE ACCOMPANYING PRODUCT ARE SET FORTH IN THE INFORMATION PACKET THAT SHIPPED WITH THE PRODUCT AND ARE INCORPORATED HEREIN BY THIS REFERENCE. IF YOU ARE UNABLE TO LOCATE THE SOFTWARE LICENSE OR LIMITED WARRANTY, CONTACT YOUR CISCO REPRESENTATIVE FOR A COPY.

The Cisco implementation of TCP header compression is an adaptation of a program developed by the University of California, Berkeley (UCB) as part of UCB public domain version of the UNIX operating system. All rights reserved. Copyright 1981, Regents of the University of California. NOTWITHSTANDING ANY OTHER WARRANTY HEREIN, ALL DOCUMENT FILES AND SOFTWARE OF THESE SUPPLIERS ARE PROVIDED WITH ALL FAULTS. CISCO AND THE ABOVE-NAMED SUPPLIERS DISCLAIM ALL WARRANTIES, EXPRESSED OR IMPLIED, INCLUDING, WITHOUT LIMITATION, THOSE OF MERCHANTABILITY, FITNESS FOR A PARTICULAR PURPOSE AND NONINFRINGEMENT OR ARISING FROM A COURSE OF DEALING, USAGE, OR TRADE PRACTICE.

IN NO EVENT SHALL CISCO OR ITS SUPPLIERS BE LIABLE FOR ANY INDIRECT, SPECIAL, CONSEQUENTIAL, OR INCIDENTAL DAMAGES, INCLUDING, WITHOUT LIMITATION, LOST PROFITS OR LOSS OR DAMAGE TO DATA ARISING OUT OF THE USE OR INABILITY TO USE THIS MANUAL, EVEN IF CISCO OR ITS SUPPLIERS HAVE BEEN ADVISED OF THE POSSIBILITY OF SUCH DAMAGES.

CCSP, CCVP, the Cisco Square Bridge logo, Follow Me Browsing, and StackWise are trademarks of Cisco Systems, Inc.; Changing the Way We Work, Live, Play, and Learn, and iQuick Study are service marks of Cisco Systems, Inc.; and Access Registrar, Aironet, ASIST, BPX, Catalyst, CCDA, CCDP, CCIE, CCIP, CCNA, CCNP, Cisco, the Cisco Certified Internetwork Expert logo, Cisco IOS, Cisco Press, Cisco Systems, Cisco Systems Capital, the Cisco Systems logo, Cisco Unity, Empowering the Internet Generation, Enterprise/Solver, EtherChannel, EtherFast, EtherSwitch, Fast Step, FormShare, GigaDrive, GigaStack, HomeLink, Internet Quotient, IOS, IP/TV, iQ Expertise, the iQ logo, iQ Net Readiness Scorecard, LightStream, Linksys, MeetingPlace, MGX, the Networkers logo, Networking Academy, Network Registrar, Packet, PIX, Post-Routing, Pre-Routing, ProConnect, RateMUX, ScriptShare, SlideCast, SMARTnet, StrataView Plus, TeleRouter, The Fastest Way to Increase Your Internet Quotient, and TransPath are registered trademarks of Cisco Systems, Inc. and/or its affiliates in the United States and certain other countries.

All other trademarks mentioned in this document or Website are the property of their respective owners. The use of the word partner does not imply a partnership relationship between Cisco and any other company. (0502R)

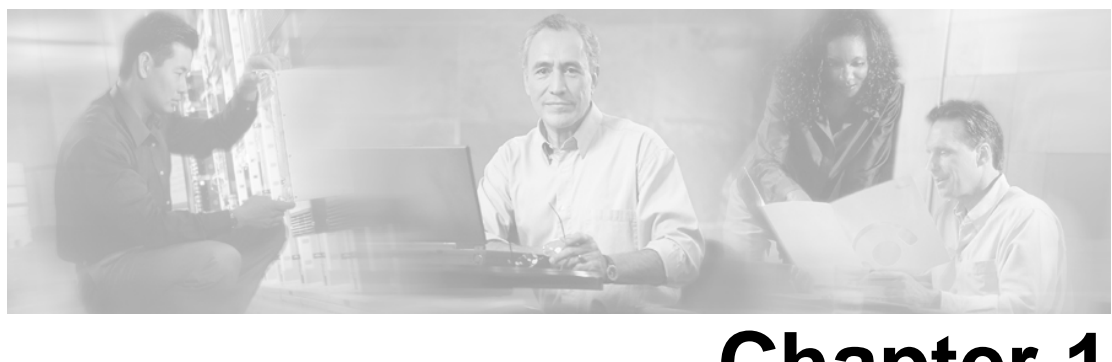

# **Chapter 1**

## Cisco ICM/IP Contact Center Port Utilization

This document describes the ports used in an ICM/IPCC Hosted or Enterprise software.

This document provides a list of the TCP and UDP ports used by Cisco Contact Center products. It provides extremely important information for configuring both Quality of Service (QoS) and Firewall/VPN solutions on a network when there is an Architecture for Voice, Video and Integrated Data (AVVID) solution implemented.

This document is intended primarily for network administrators.

Port listing are presented in a table format. Where applicable formulas are used so that you can calculate the ports beyond instance 0.

For port utilization of Cisco Email Server (CEM), Cisco Collaboration Server (CCS), and Cisco Media Blender (CMB) when used in 7.0(0), sec[Cisco Contact Center Product Port Utilization](http://www.cisco.com/univercd/cc/td/doc/product/icm/port_uti/port60.pdf) **[Guide \(with ICM/IP Contact Center Enterprise 6.0\(0\)](http://www.cisco.com/univercd/cc/td/doc/product/icm/port_uti/port60.pdf)** (http://www.cisco.com/univercd/cc/ td/doc/product/icm/port\_uti/port60.pdf).

**Warning: The information this document provides is based on default configuration settings. If you are working in a live network, ensure that you understand the components installed and the associated ports in use.**

This section contains the following topics:

- [Port Utilization Table Column De](#page-2-0)finitions, page 3
- [Cisco ICM/IP Contact Center Enterprise Edition Port Utilization , page 4](#page-3-0)
- [Cisco Agent Desktop \(CAD\) Port Utilization , page 12](#page-11-0)
- [Cisco Remote Monitoring Suite \(RMS\) Port Utilization , page 15](#page-14-0)

### <span id="page-2-0"></span>Port Utilization Table Column Definitions

The columns in the Port Utilization tables in this document describe the following:

• Server or Application Protocol:

A value representing the Server or Application and where applicable the open or proprietary application protocol.

• Server Protocol/Port:

An identifier for the TCP or UDP port that the Server or application is listening on, along with the IP address for incoming connection requests when acting as a server.

• Remote Protocol/Port:

The identifier for the TCP or UDP port that the remote service or application is listening on, along with the IP address for incoming connection requests when acting as the server.

Remote Device:

The remote application or device making a connection to the server or service specified by the protocol; or listening on the remote protocol/port.

**Note:** The source port the local application or service uses to connect to a remote device's destination port is not specified because it is always dynamically assigned by the Operating System. In most cases, this port is assigned randomly above TCP/UDP 1024.

## <span id="page-3-0"></span>Cisco ICM/IP Contact Center Enterprise Edition Port Utilization

For Product Revisions: ICM 7.0(0), CTI OS 7.0(0), Support Tools 2.0(0)

Some port definitions use a formula, for example:

**TCP 40007 + (Instance Number \* 40)**

In the formula above, for instance 0, the port is 40007, for instance 1 the port is 40047, for instance 2 the port is 40087, etc.

Cisco ICM/IP Contact Center Enterprise Edition Port Utilization

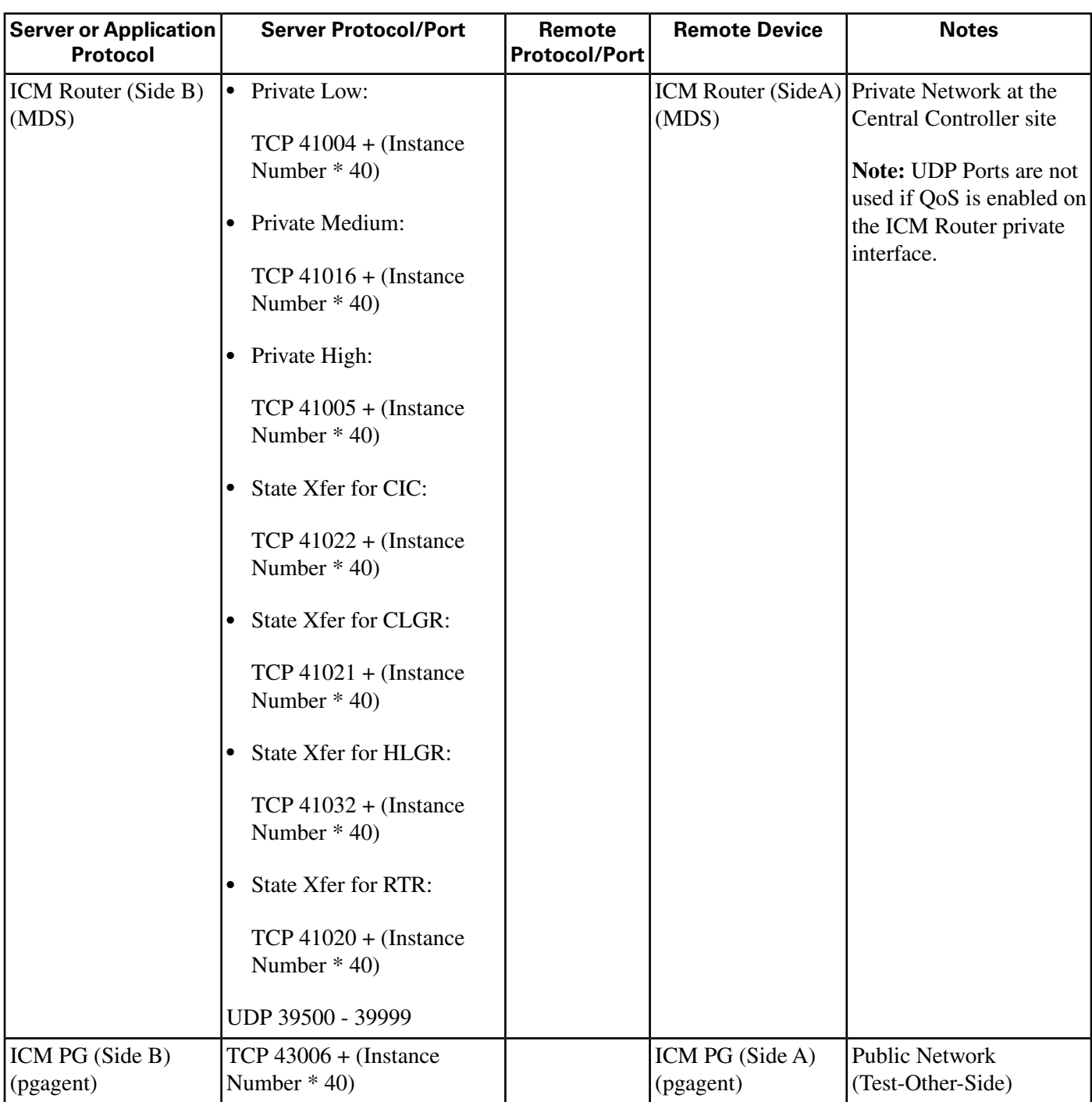

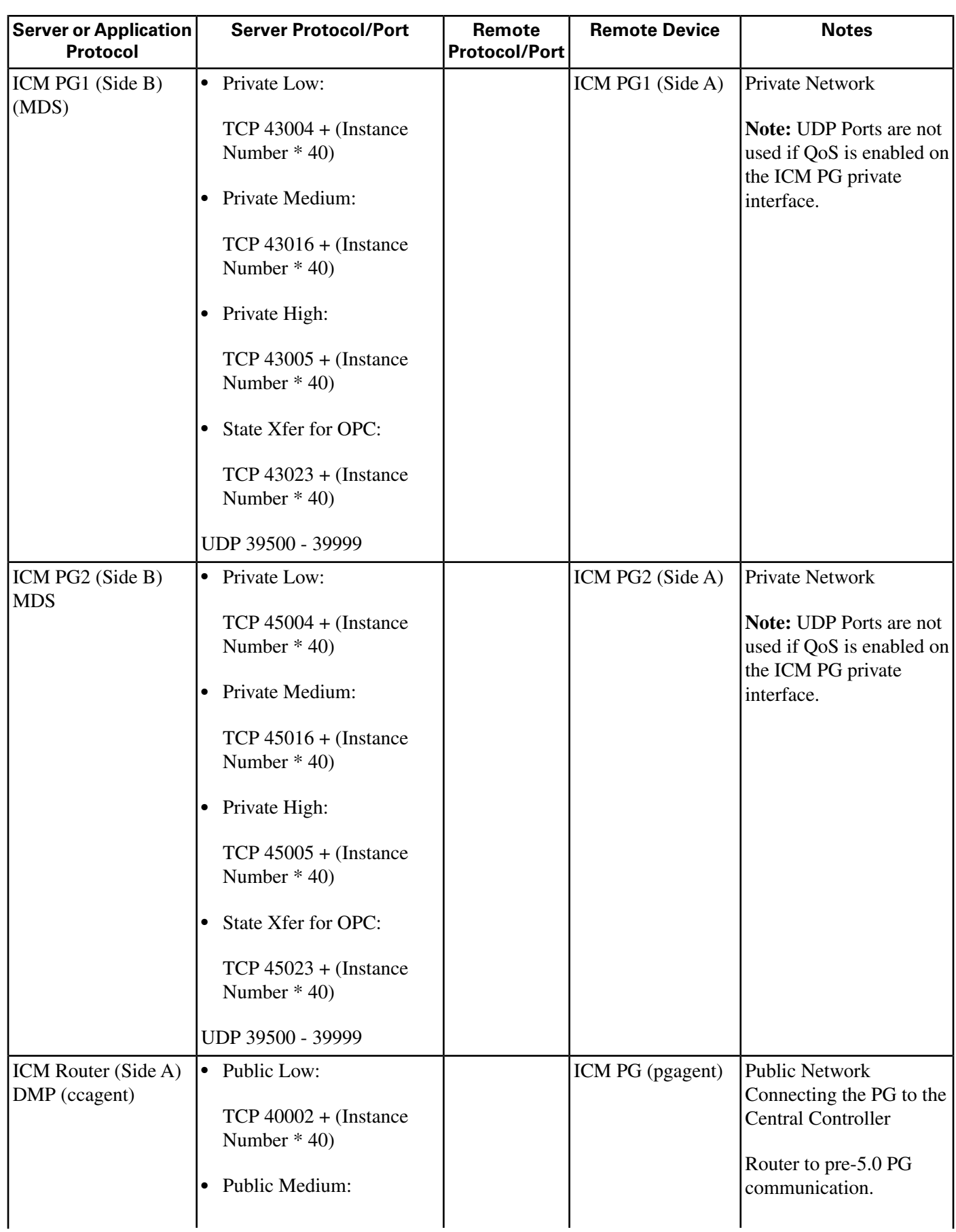

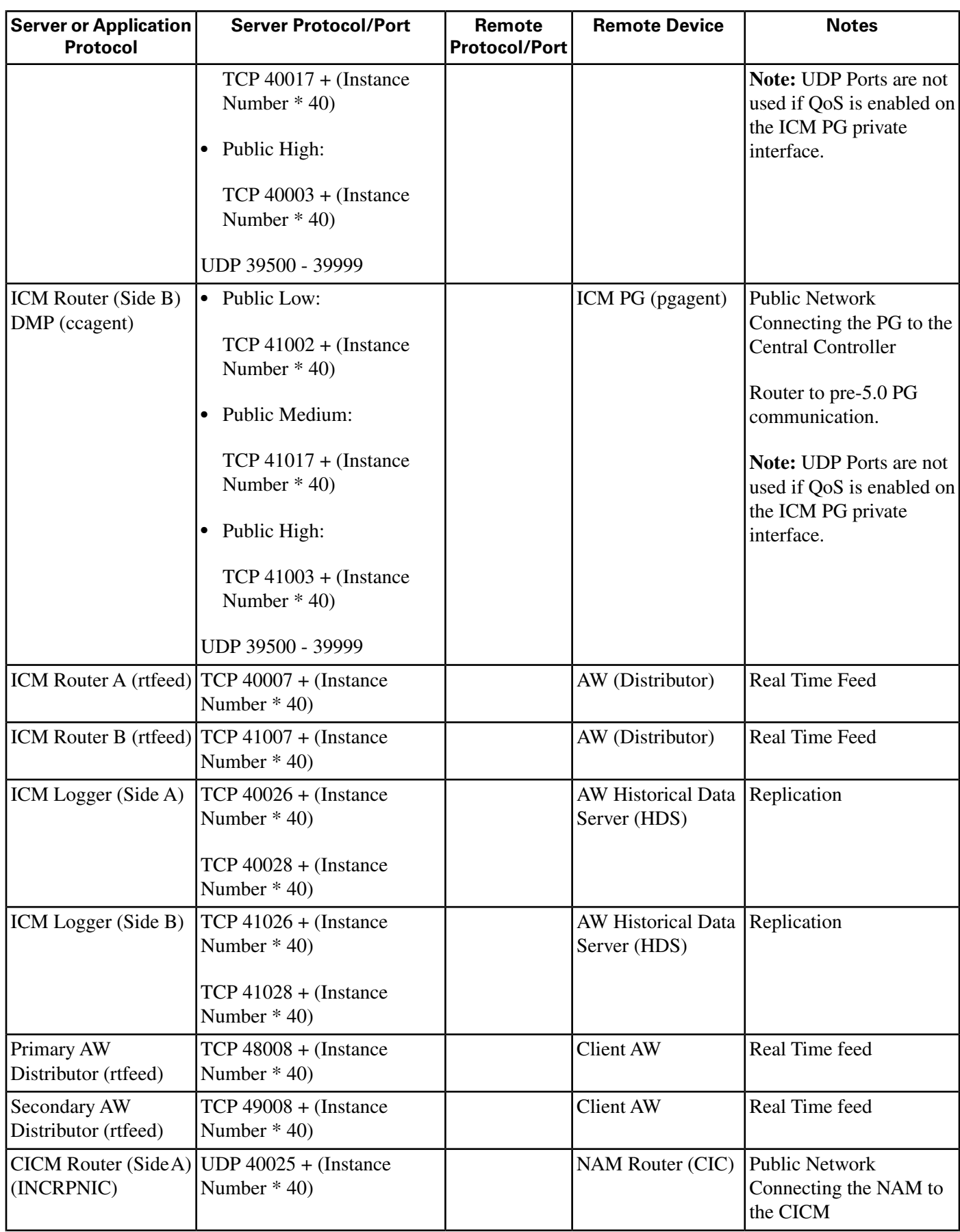

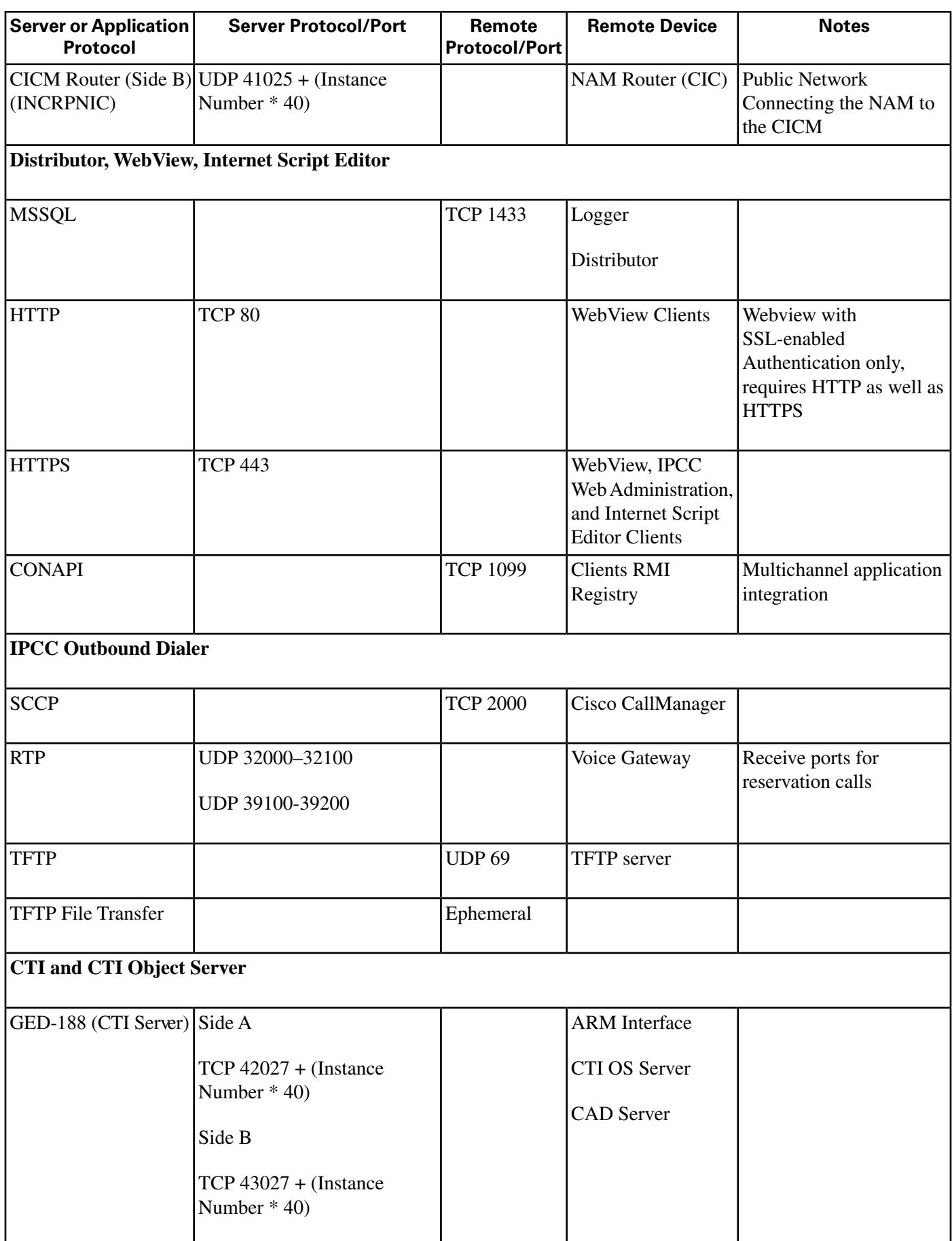

Port Utilization Guide for Cisco ICM/IPCC Enterprise and Hosted Editions Release 7.0(0)

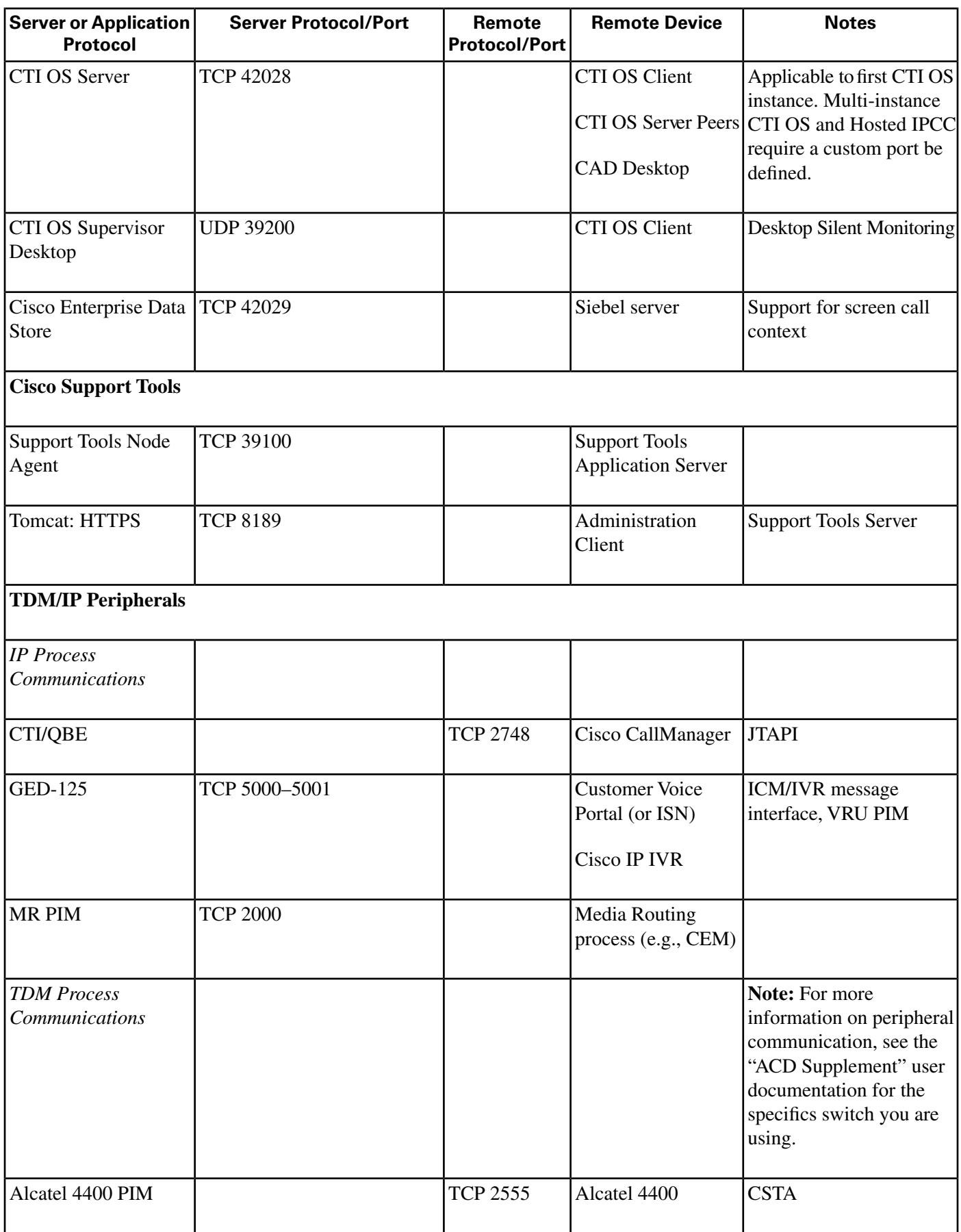

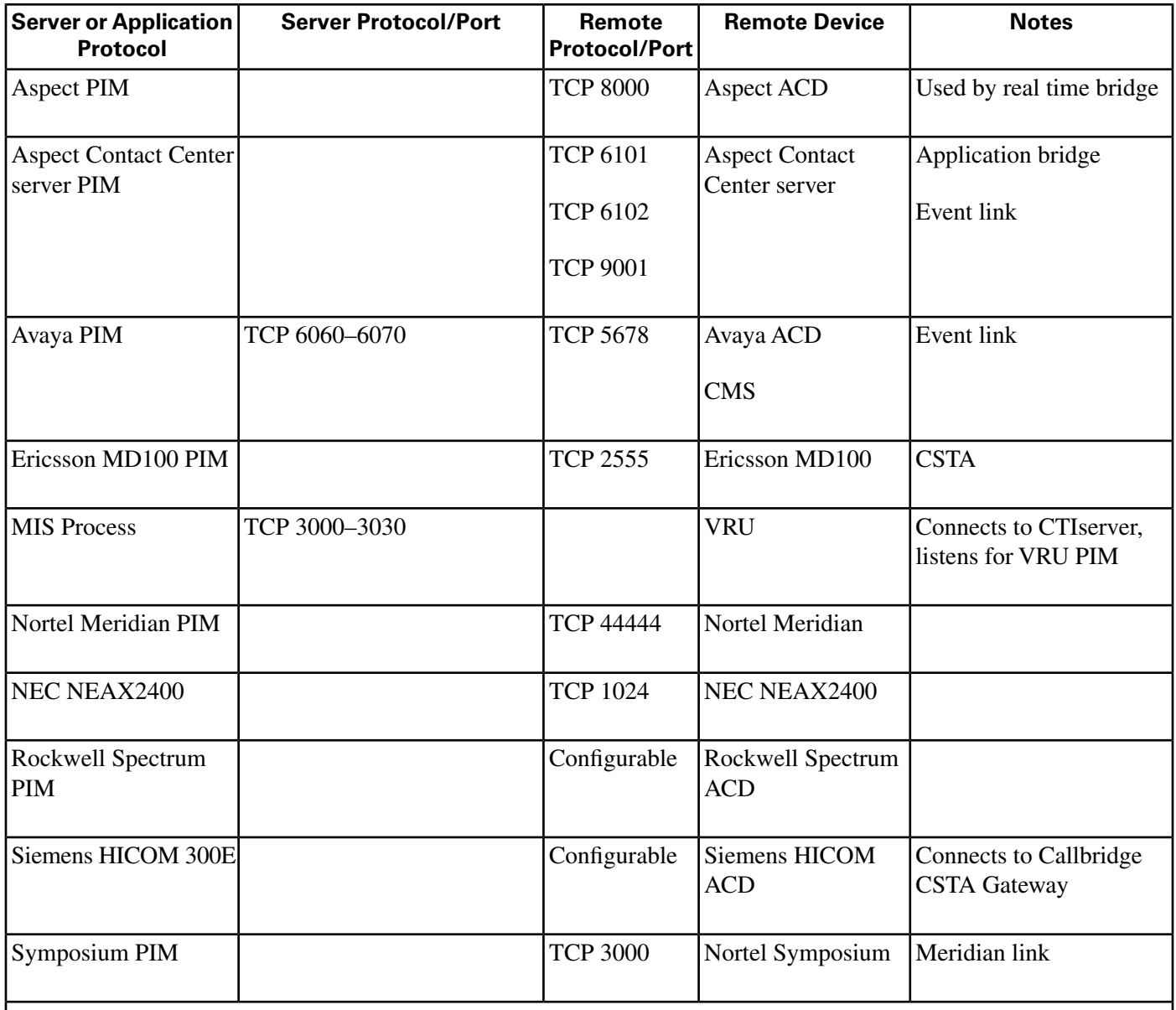

#### **Network Interface Controllers (NIC)**

*Refer to the TCP/IP-based NIC System Management Guide Supplements and setup parameters of the NIC, SS7 Gateway, or SCP connections for more details.*

#### **Windows Authentication and Remote Administration Ports**

For more information, see: "Service overview and network port requirements for the Windows Server system" (Microsoft Knowledge Base Article Q832017).

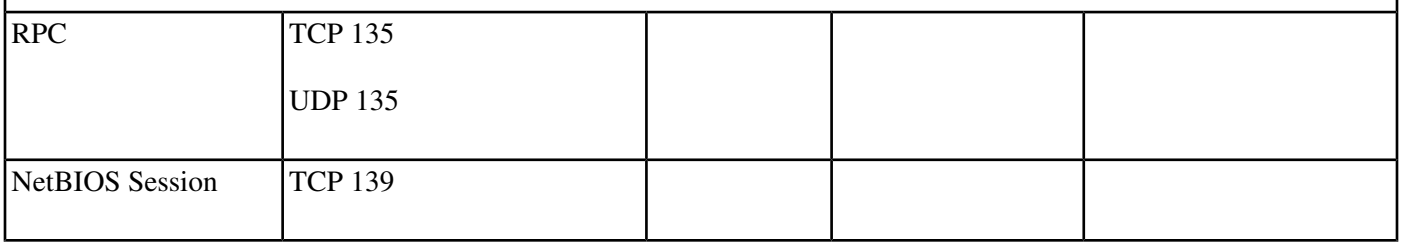

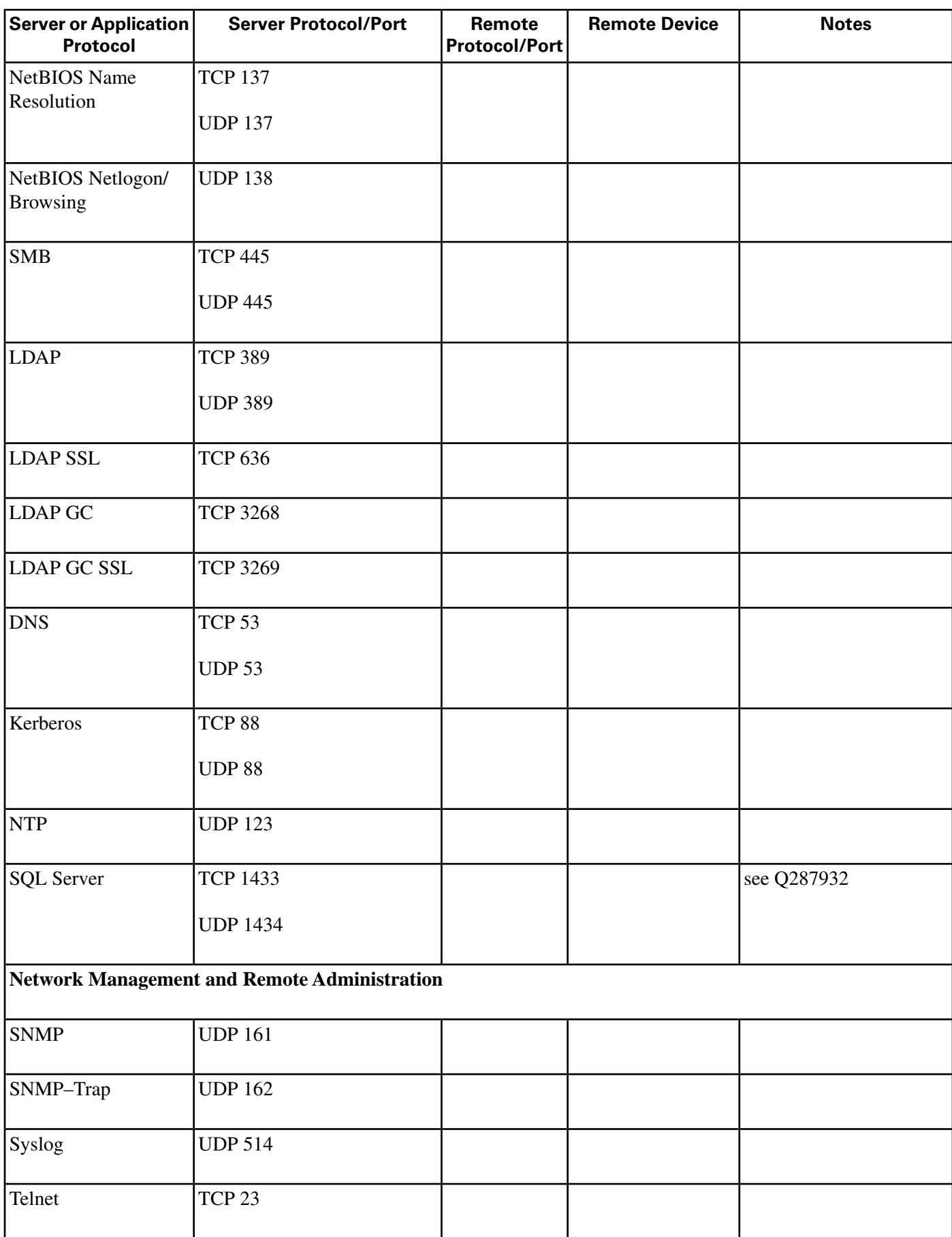

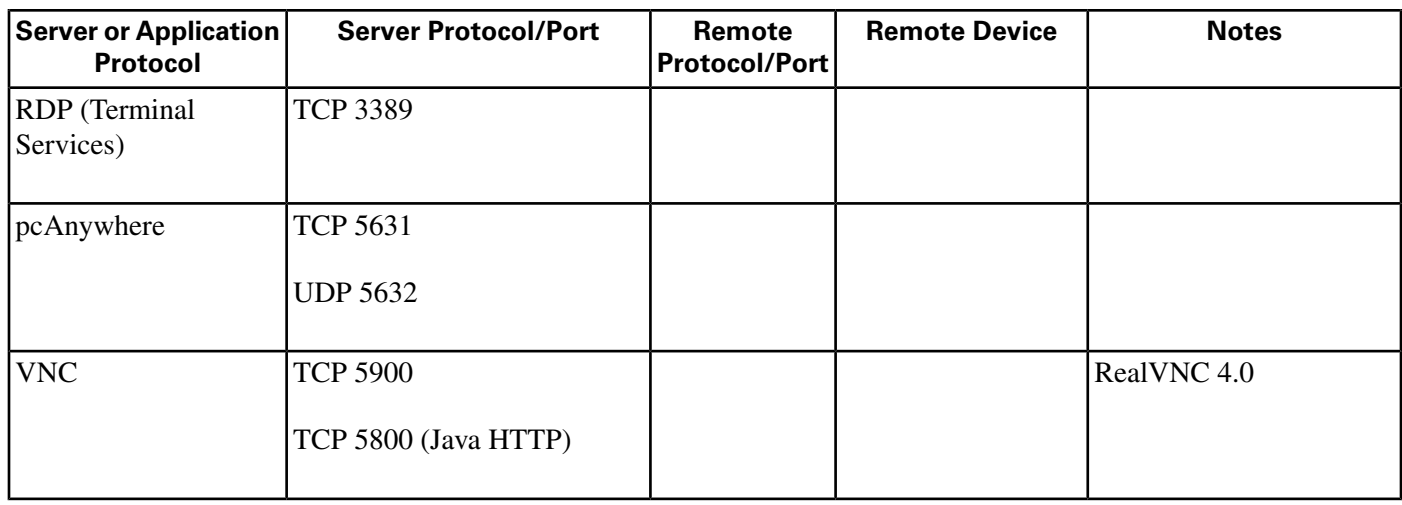

## <span id="page-11-0"></span>Cisco Agent Desktop (CAD) Port Utilization

Cisco Agent Desktop (CAD) Port Utilization For Product Revisions: CAD 7.0(0)

#### Cisco Agent Desktop (CAD) Port Utilization

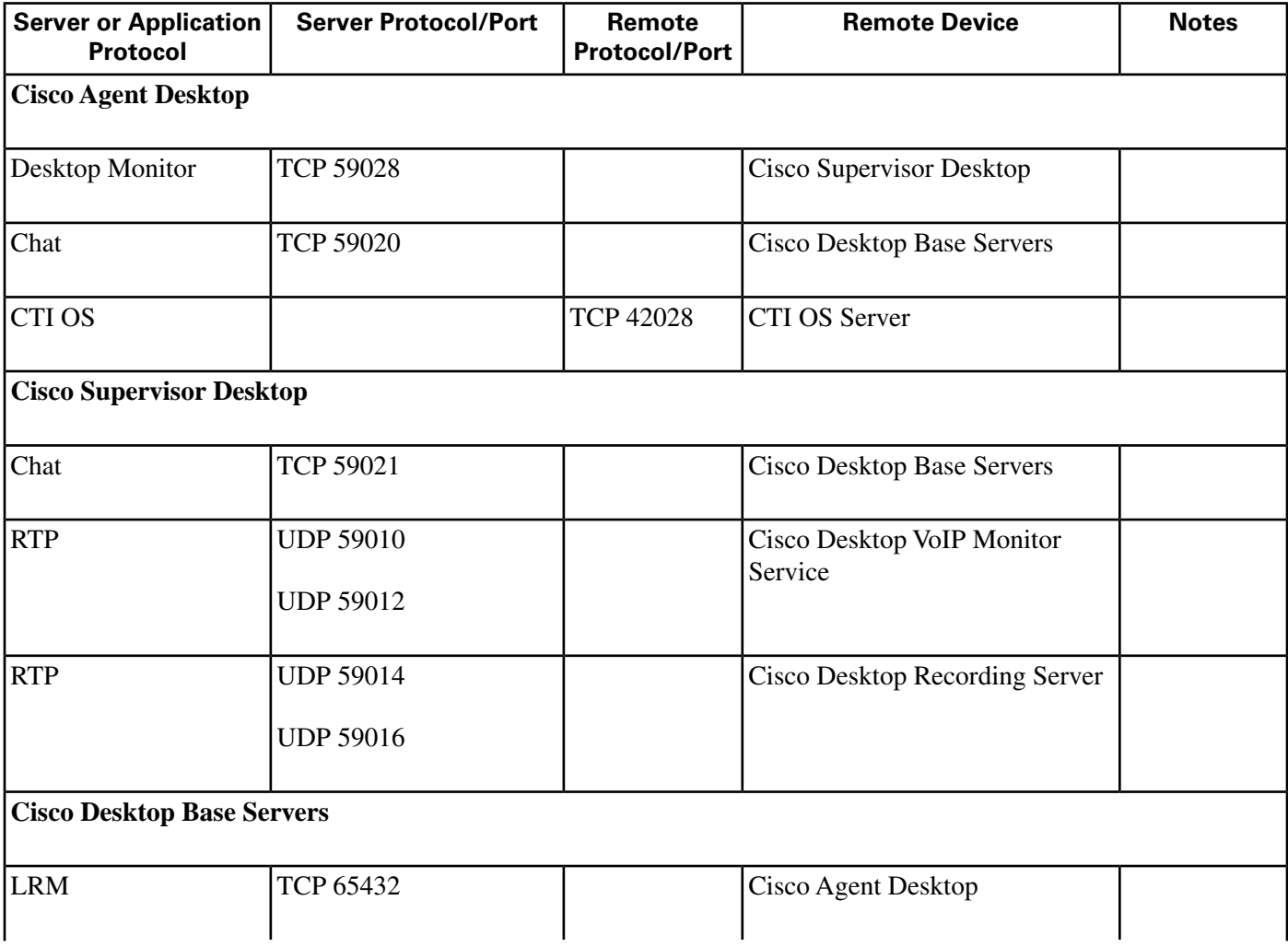

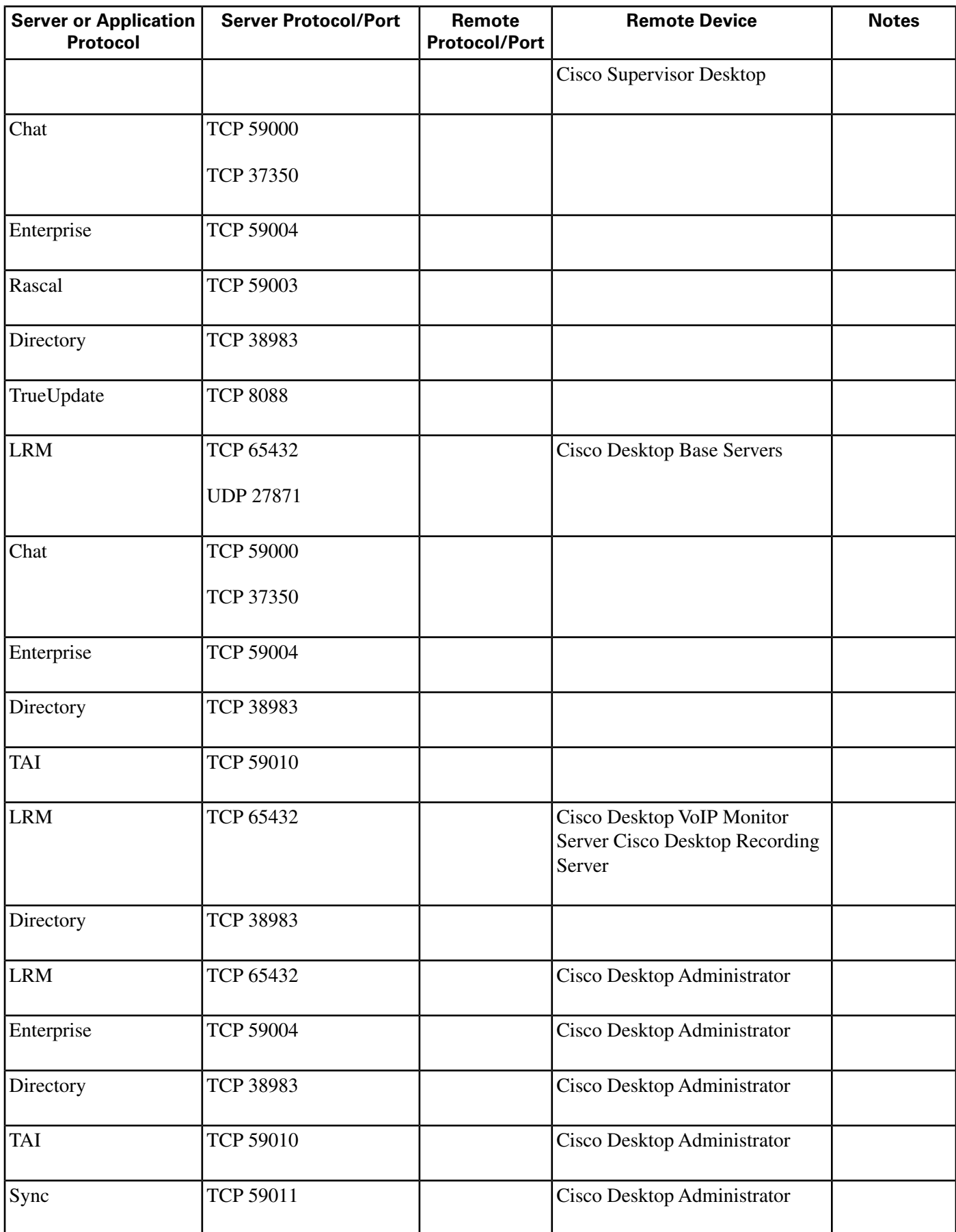

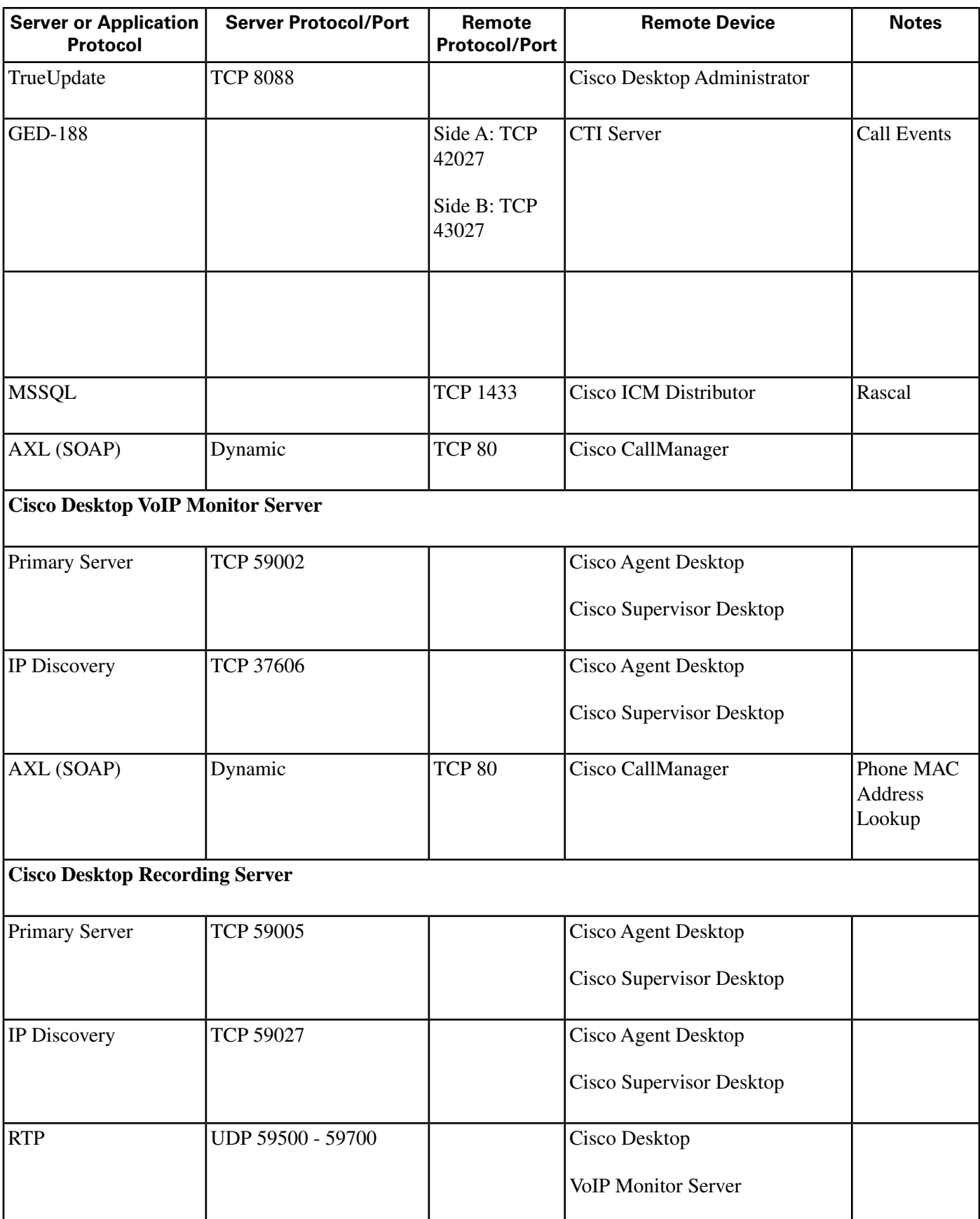

## <span id="page-14-0"></span>Cisco Remote Monitoring Suite (RMS) Port Utilization

Cisco Remote Monitoring Suite (RMS) Port Utilization For Product Revisions: RMS 2.1

Cisco Remote Monitoring Suite (RMS) Port Utilization

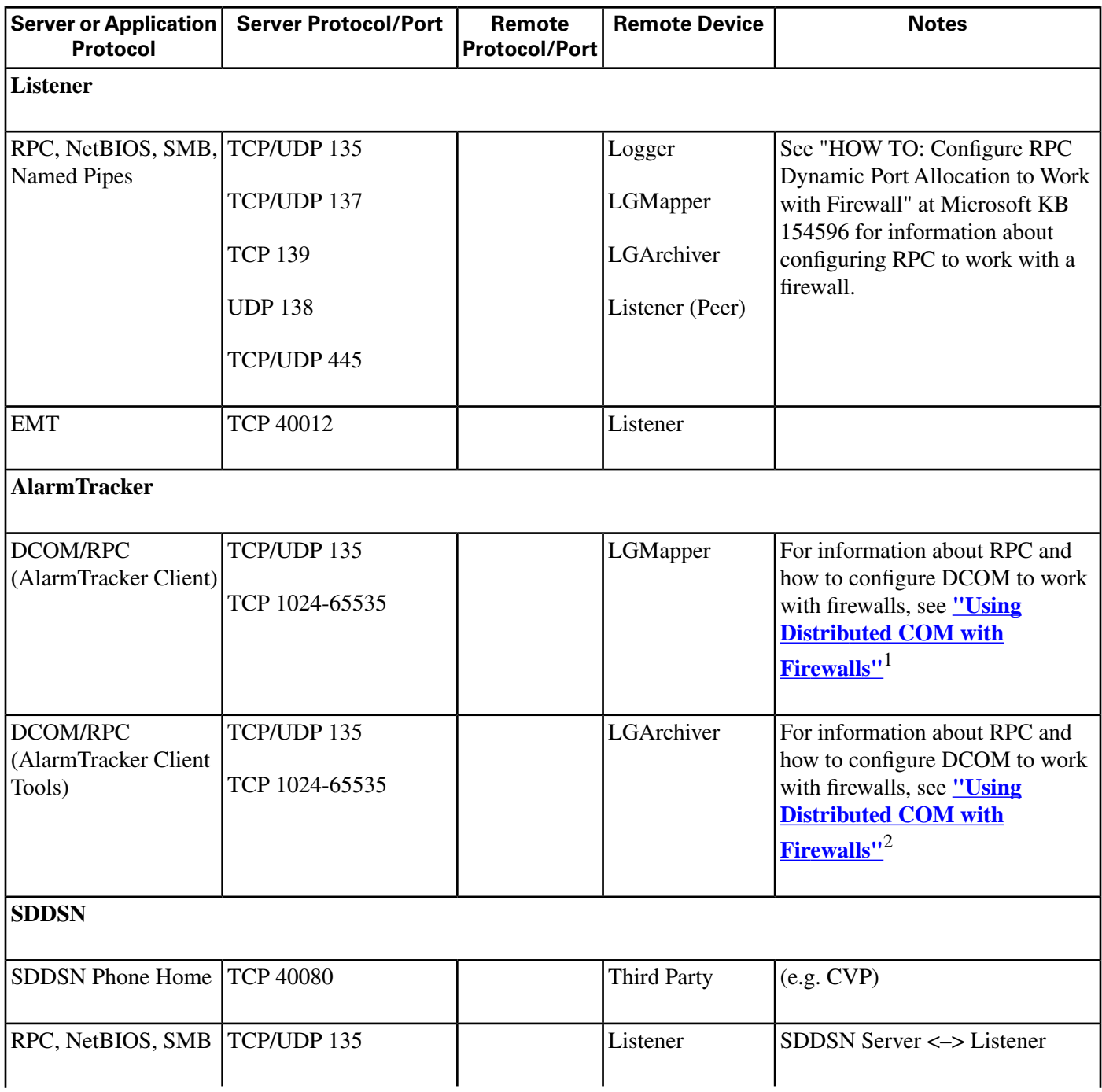

1) http://www.microsoft.com/com/wpaper/dcomfw.asp

2) http://www.microsoft.com/com/wpaper/dcomfw.asp

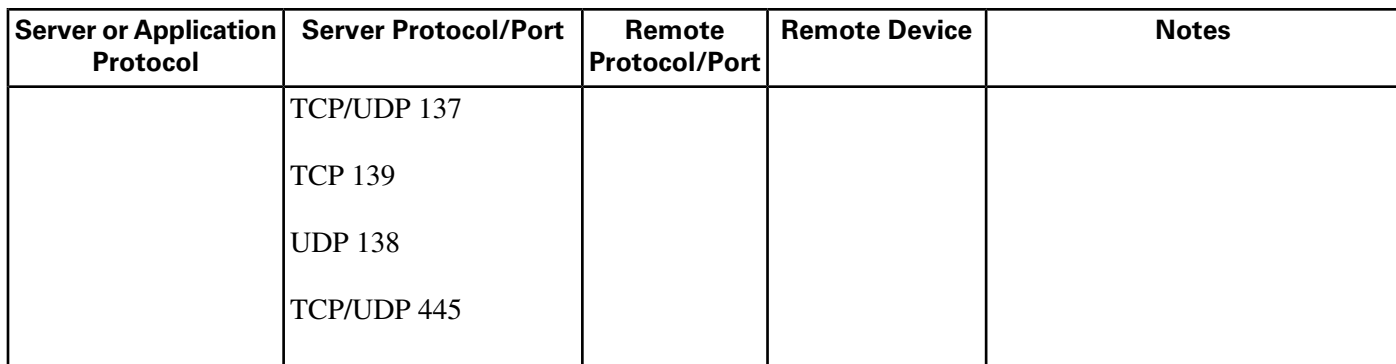